Can't Uninstall Internet Explorer 11 [Windows](http://begin.biz-document.ru/goto.php?q=Can) 7 >[>>>CLICK](http://begin.biz-document.ru/goto.php?q=Can) HERE<<<

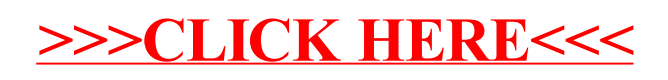